#### **Multimedia-Programmierung Übung 4**

#### Ludwig-Maximilians-Universität München Sommersemester 2011

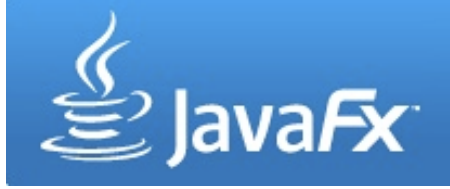

# **Today**

- Scene Graph and Layouts
- Interaction
- CustomNodes
- Stylesheets
- MediaPlayer

#### **JavaFX Scene Graph 1**

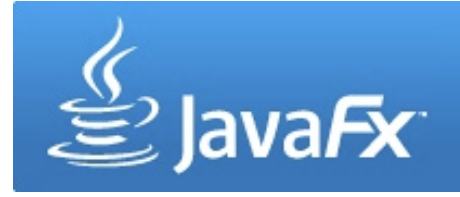

- Scene graph is a tree data structure consisting of **nodes**
- Nodes can be the root, branches or leafs
- Branches have one or more children, while leafs have no children

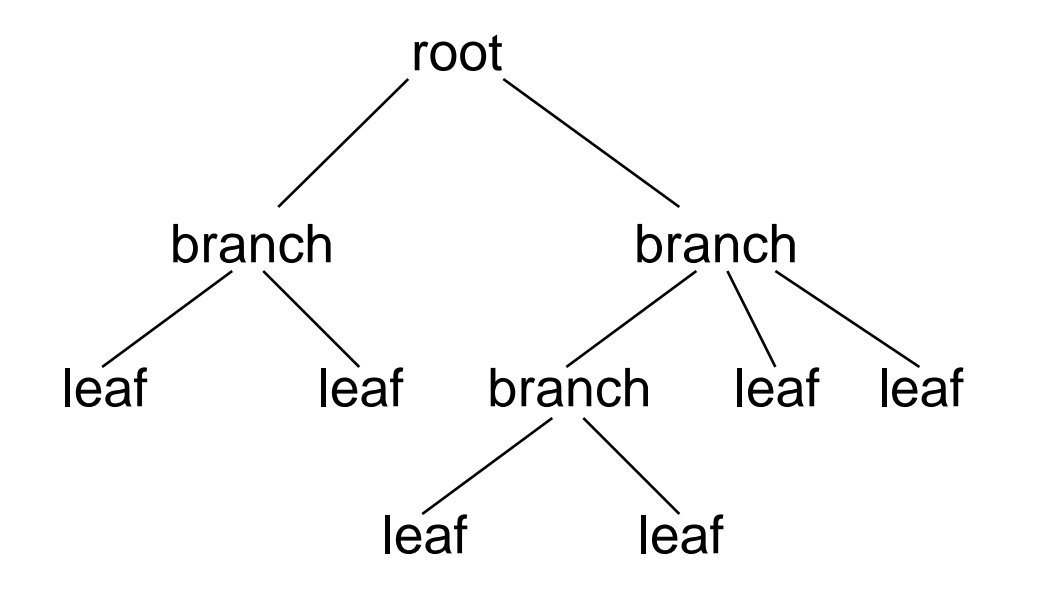

## **JavaFX Scene Graph 2**

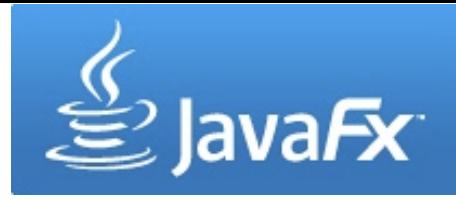

- Nodes can be UI components, text, images ...
- Nodes can be transformed, animated or applied with effects

```
var counter = 0;
Stage {
   title: "My first App"
   width: 250
   height: 200
   scene: Scene {
      content: [
        Button {
           text: "press me"
           layoutX: 80, layoutY: 100
           action: function() { counter++; }
        }
        Text {
           font : Font { size: 24 }
           x: 100, y: 80
           content: counter
 }
 ] 
 }
}
```
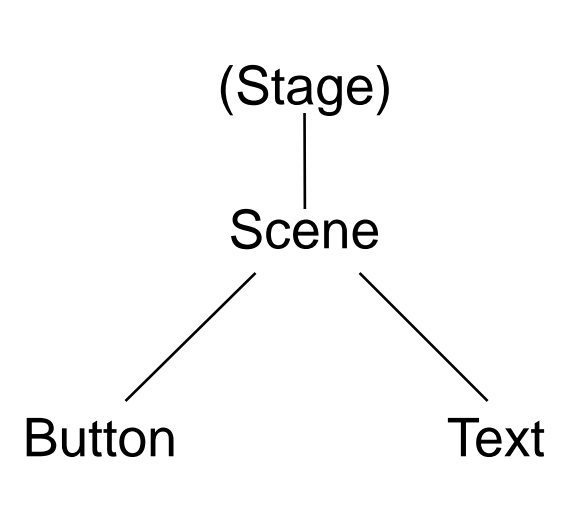

### **Order Matters**

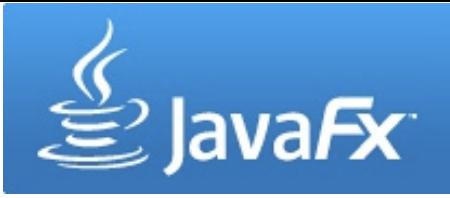

- Nodes are painted in their order
- Later nodes are painted on top of previous nodes

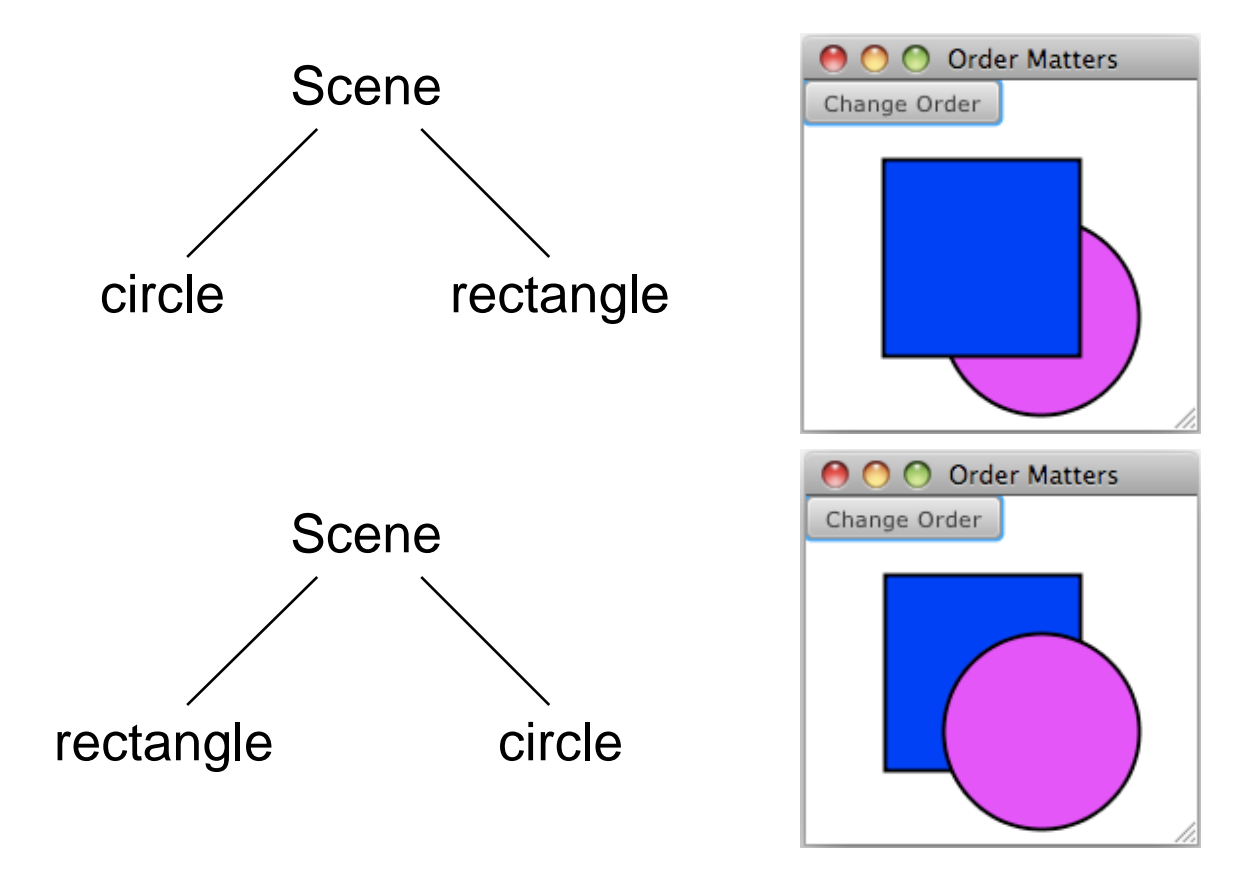

# **Grouping Nodes**

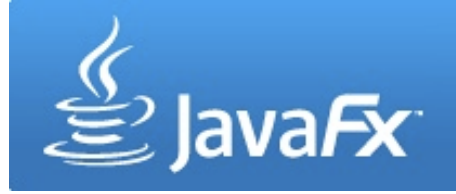

- Nodes can be grouped together (javafx.scene.Group)
- Groups enable the manipulation of several nodes at the same time

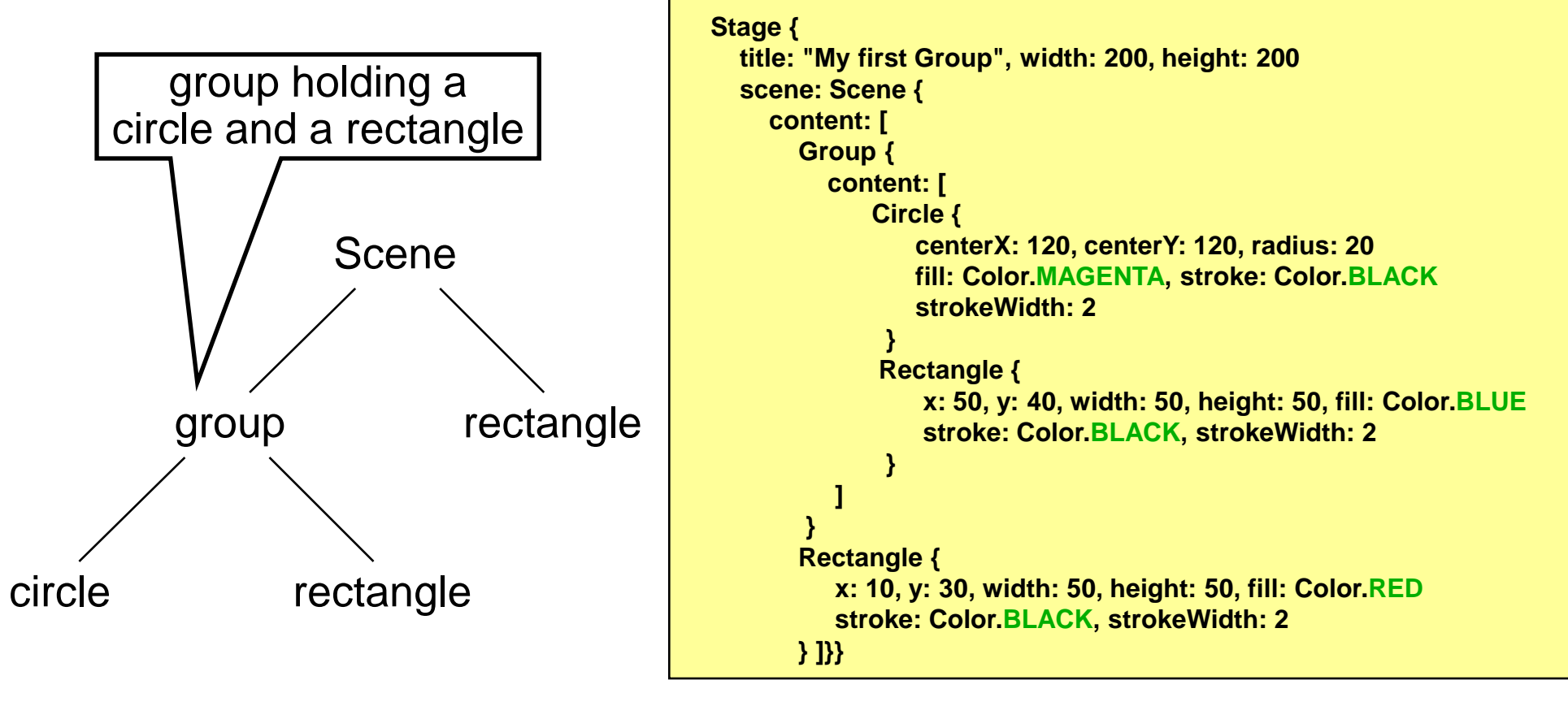

# **Changing Nodes**

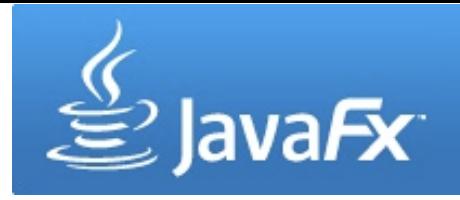

• Changes on a node (e.g. transformations) affect the node's children in the same way

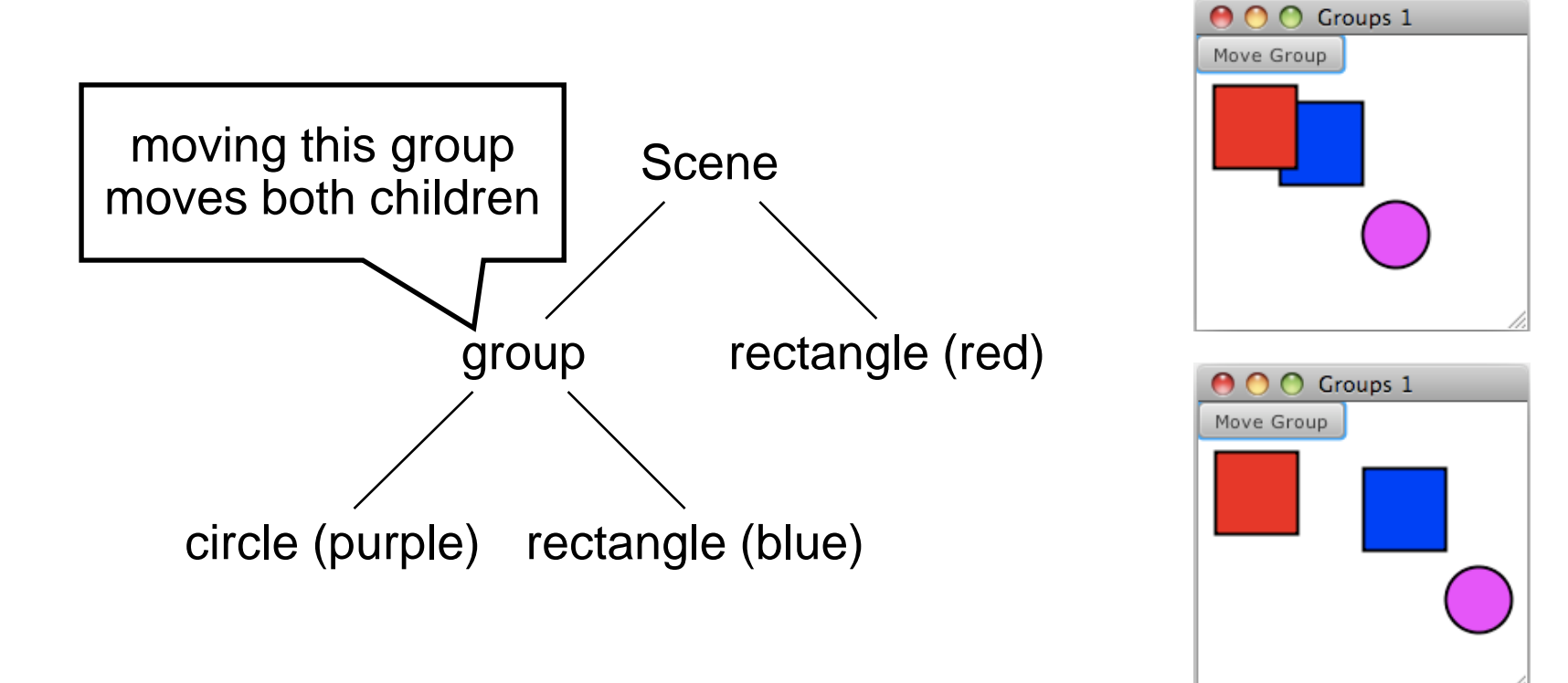

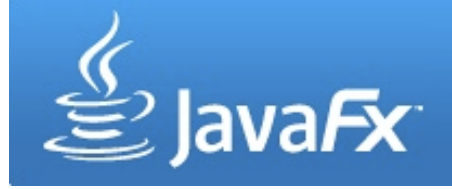

### **Layout Nodes**

• Until now: layouts defined by absolute coordinates

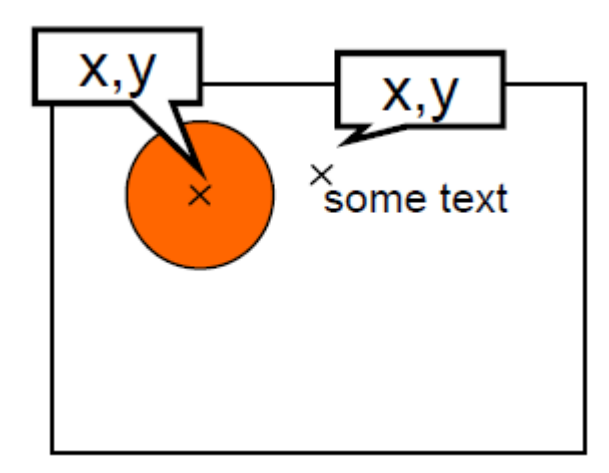

• Now: layout nodes support relative layouts (java.scene.layout)

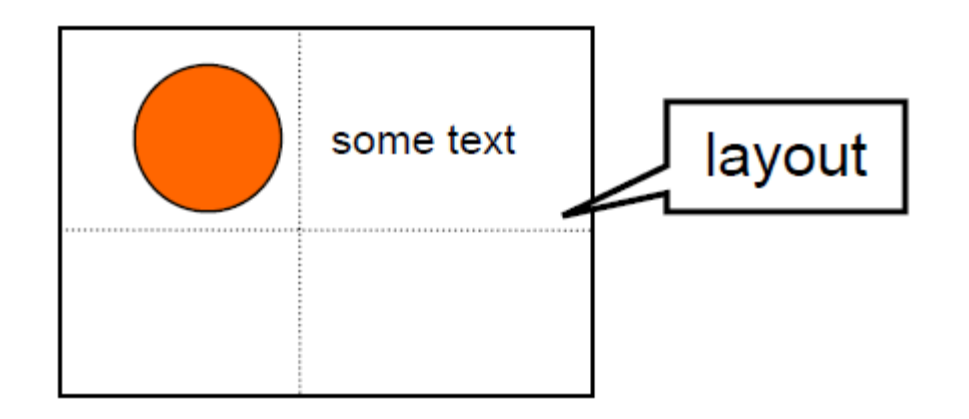

# **VBox and HBox Layouts**

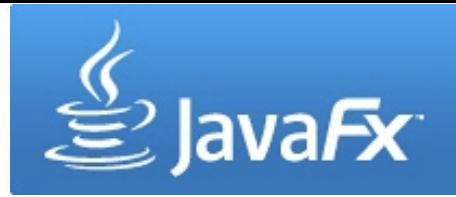

• Nodes are laid out horizontally (HBox) or vertically (VBox)

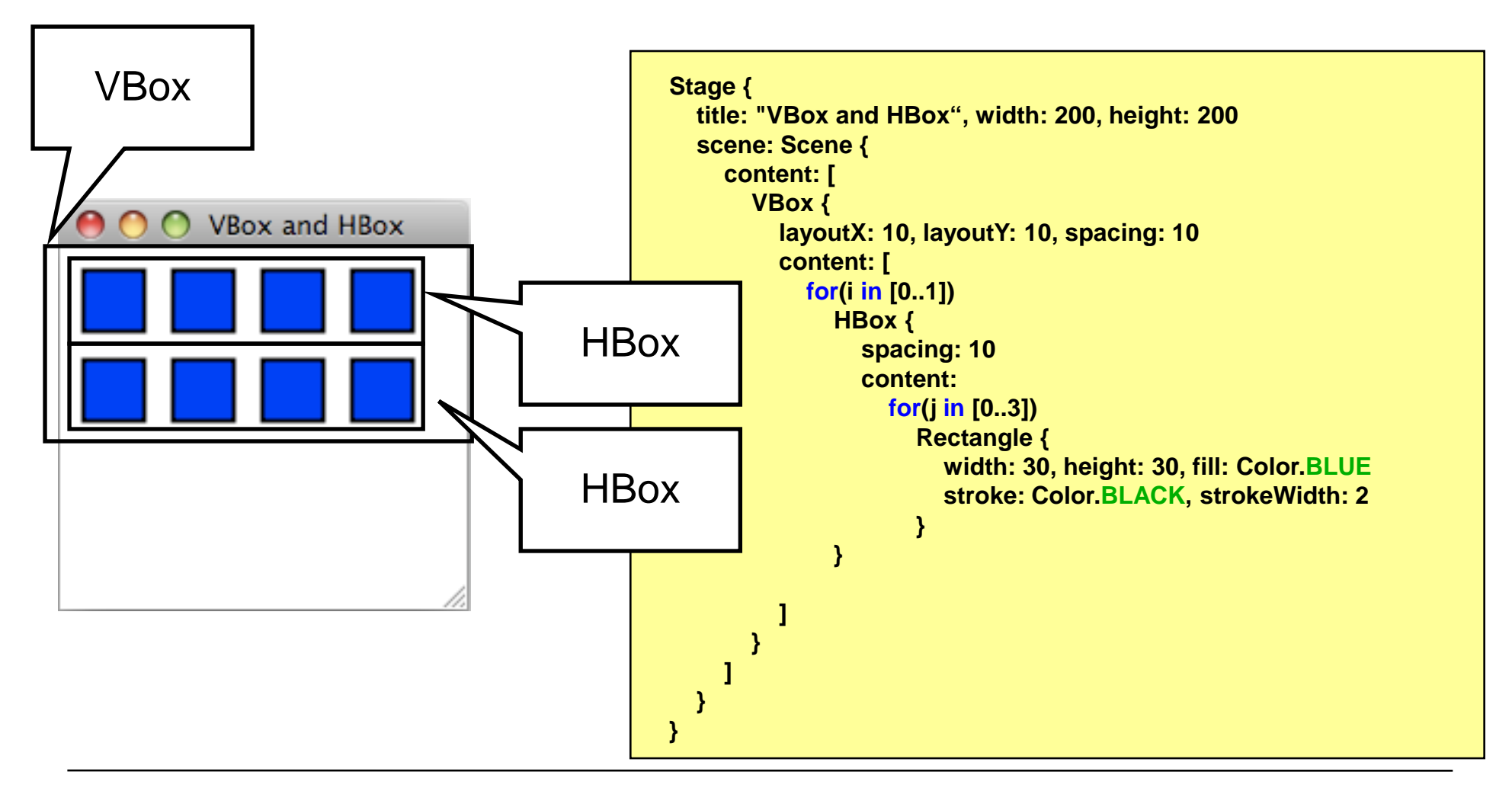

## **HBox and VBox variables**

• HBox

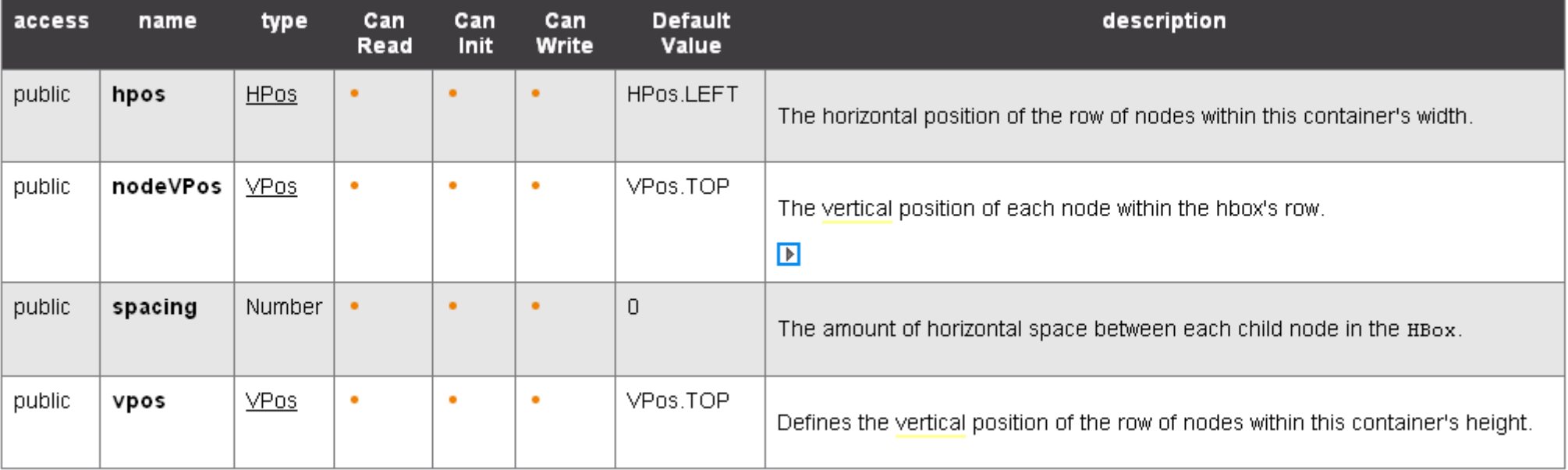

http://java.sun.com/javafx/1.2/docs/api/javafx.scene.layout/javafx.scene.layout.HBox.html

- VBox:
	- same variables
	- nodeHPos instead of nodeVPos

# $\gtrapprox$  JavaFx

# **Tile Layout**

- Nodes are laid out in tiles
- Tiles are of equal size (by default the size of the largest node)
- Nodes can be ordered horizontally or vertically
- The layout will automatically wrap its content when the width or height of the Tile layout is reached (has to be specified manually) padding

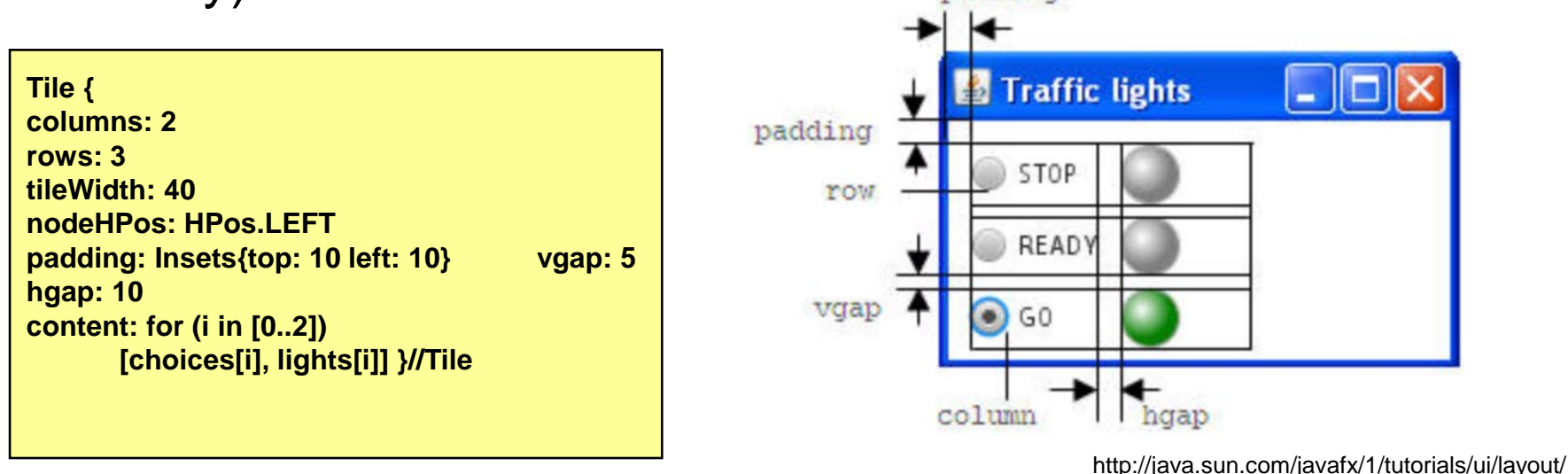

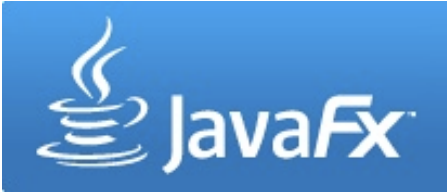

• Horizontal tile layout, no width, no column count

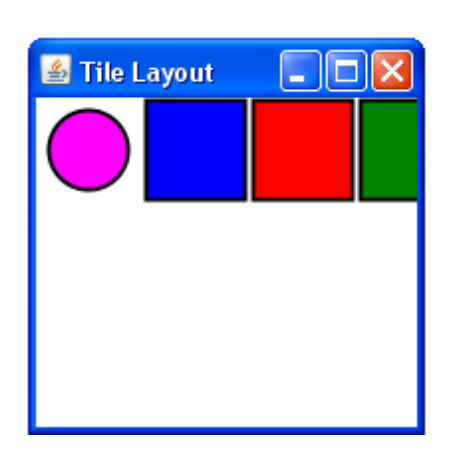

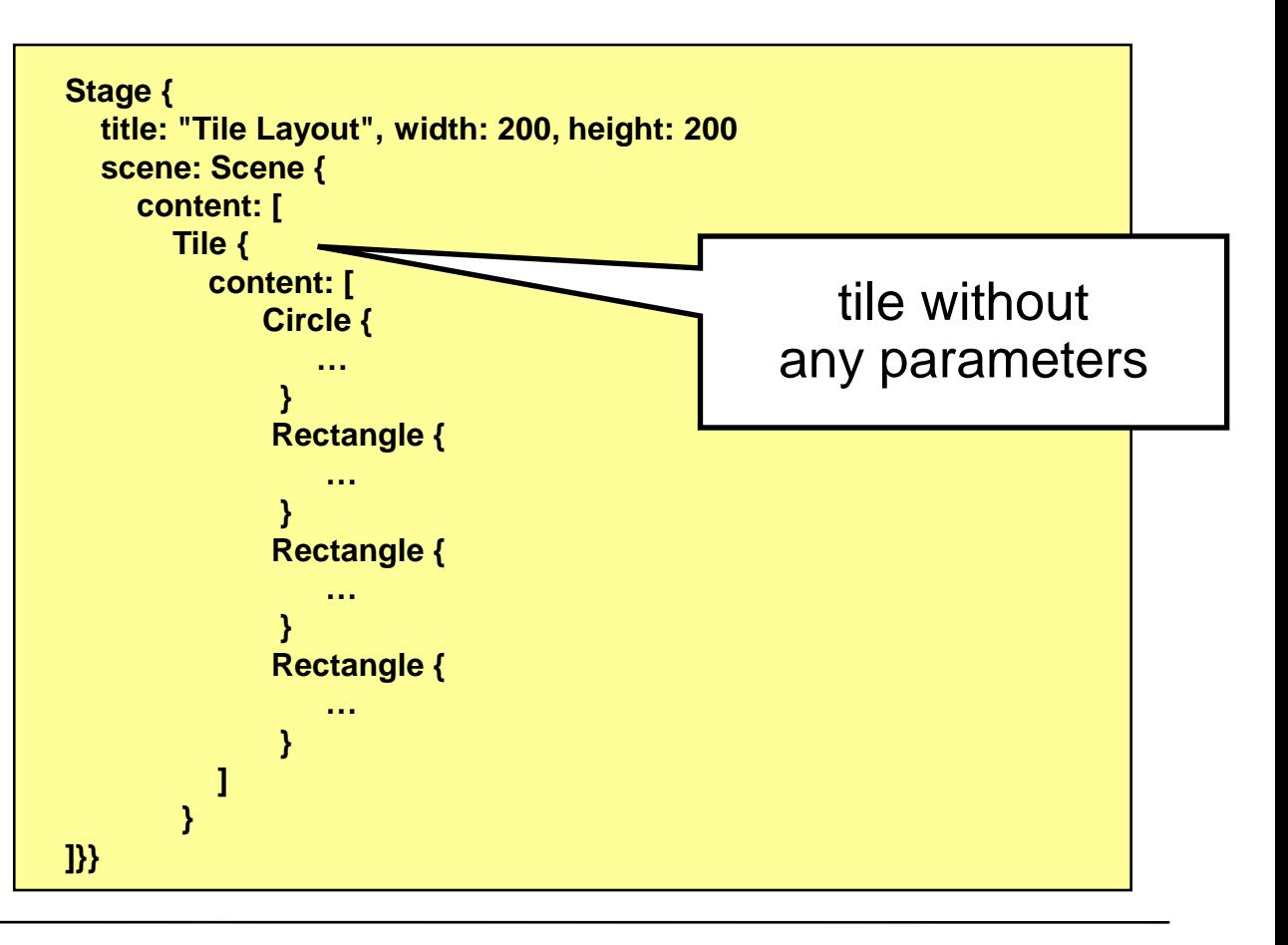

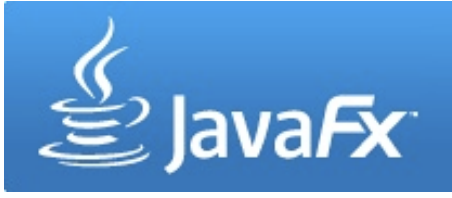

• Horizontal tile layout, with width, no column count

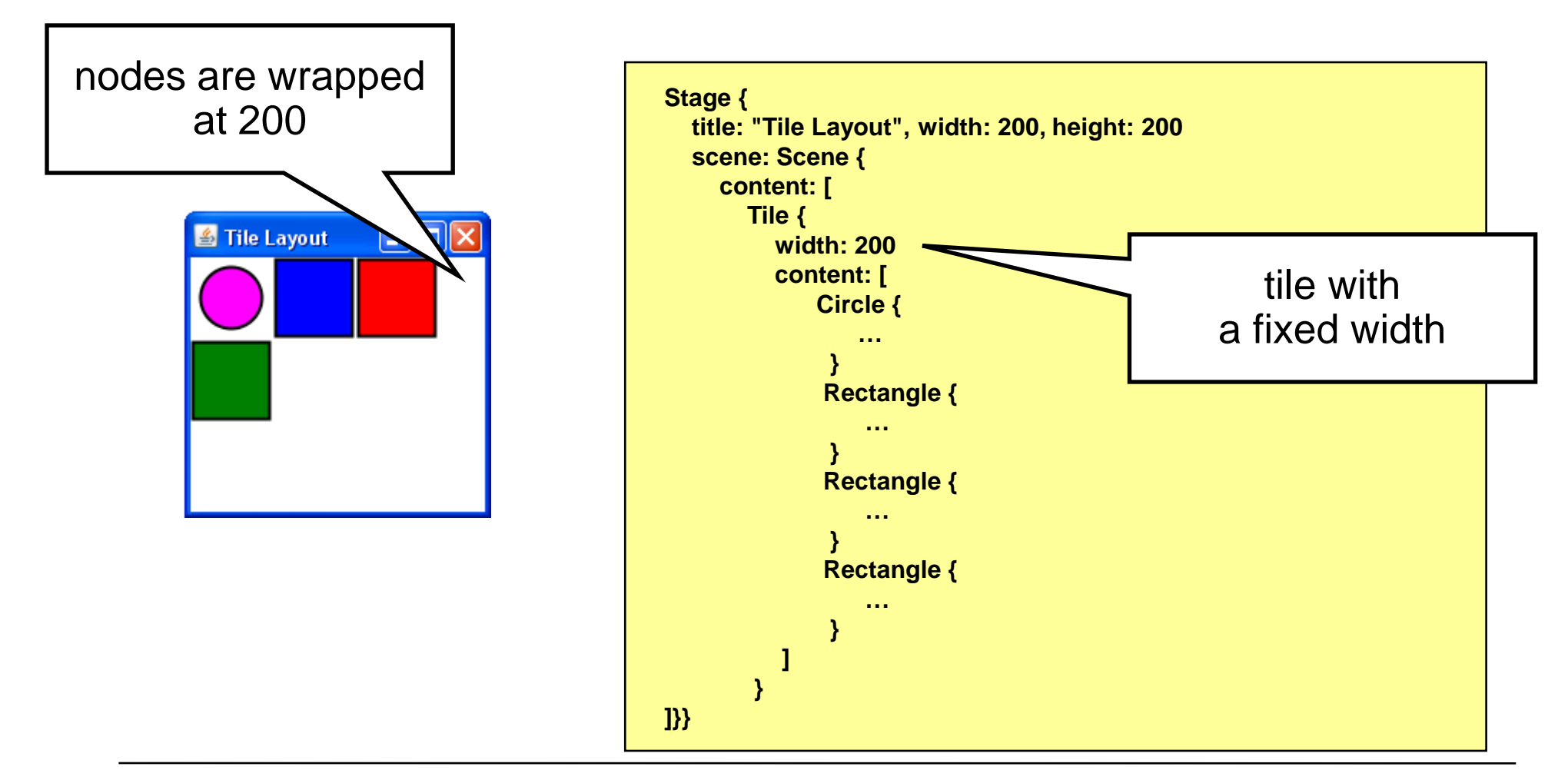

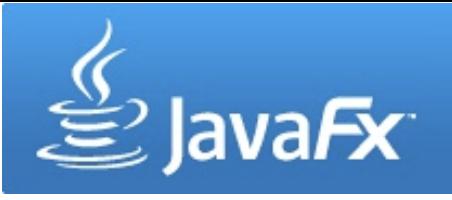

• Horizontal tile layout, no width, two columns

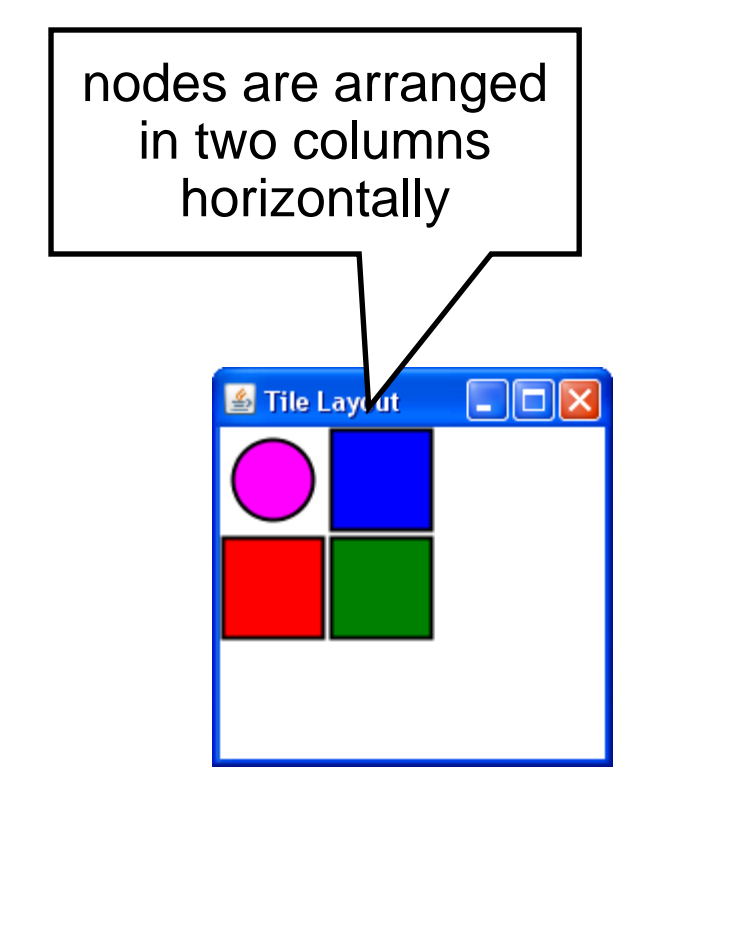

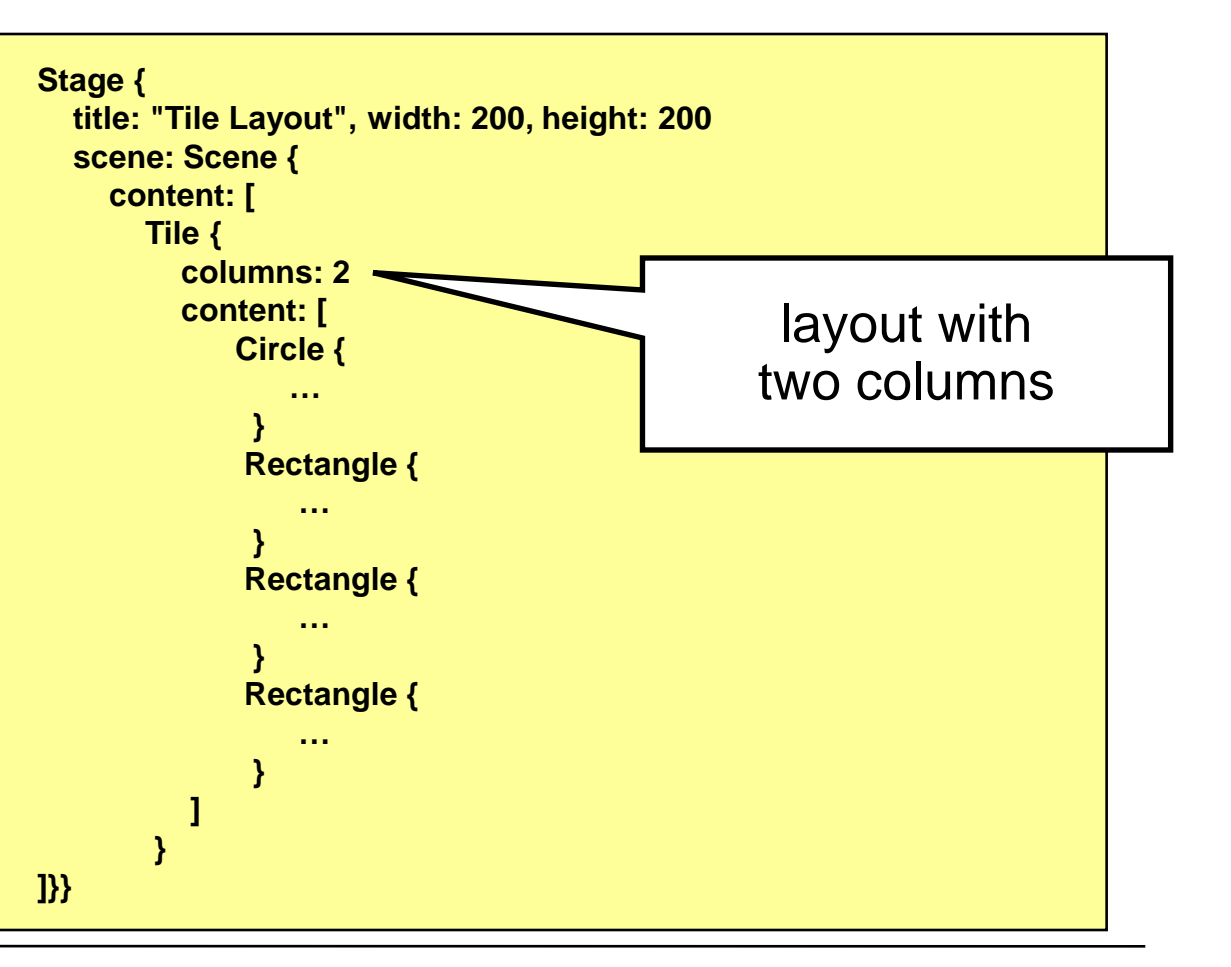

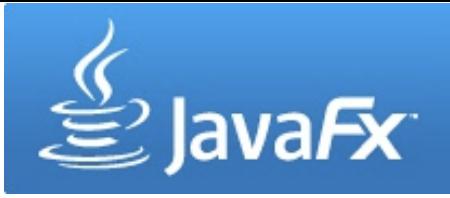

• Vertical tile layout, no height, no column count

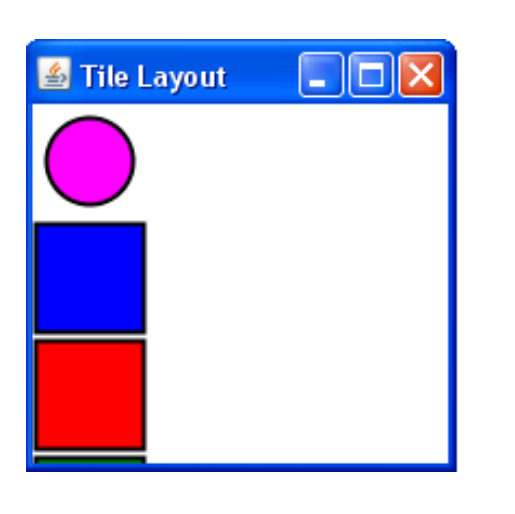

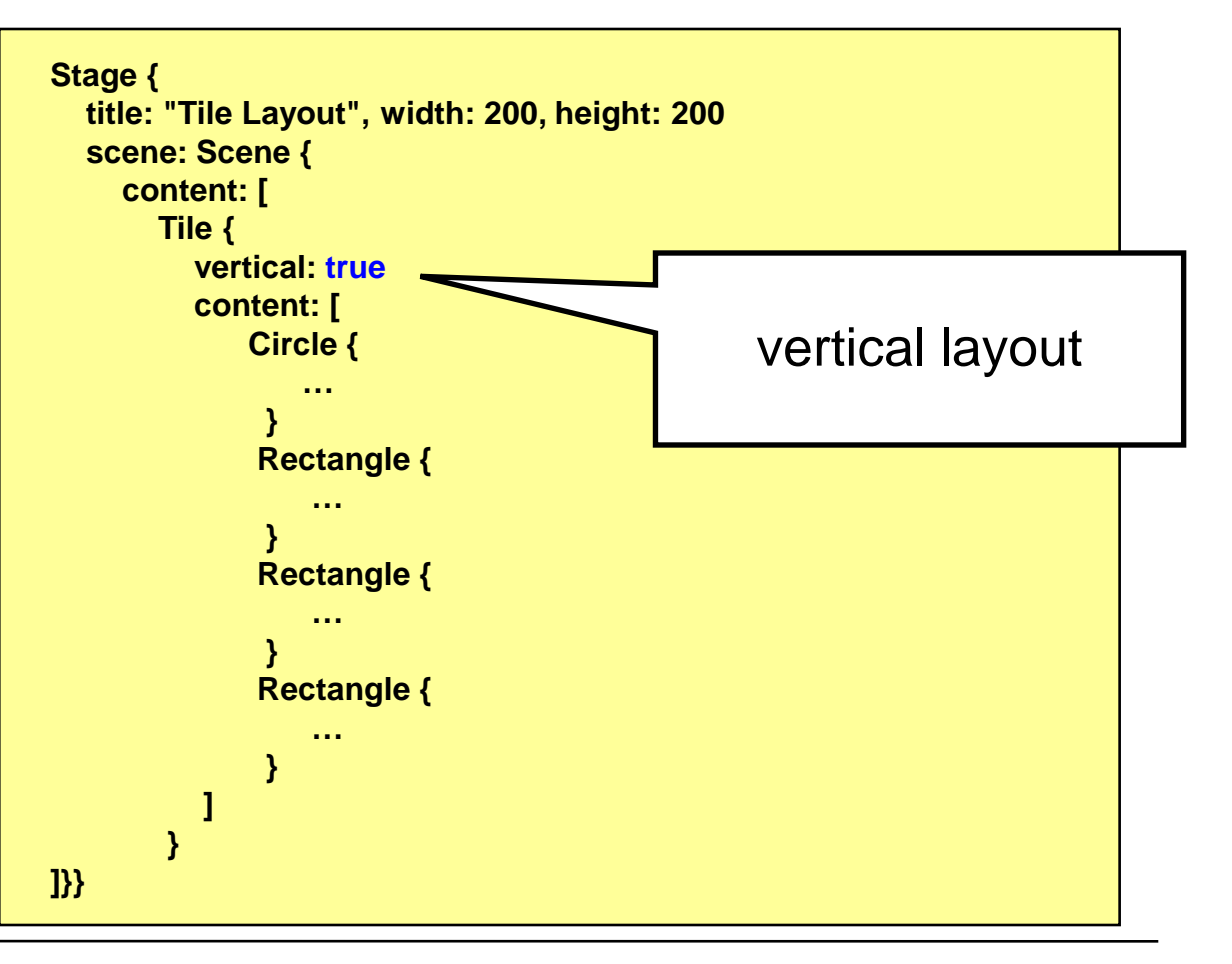

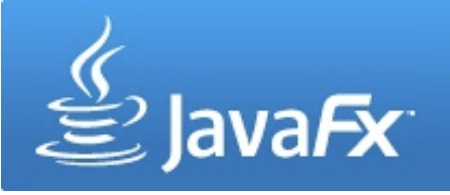

• Vertical tile layout, no width, two rows

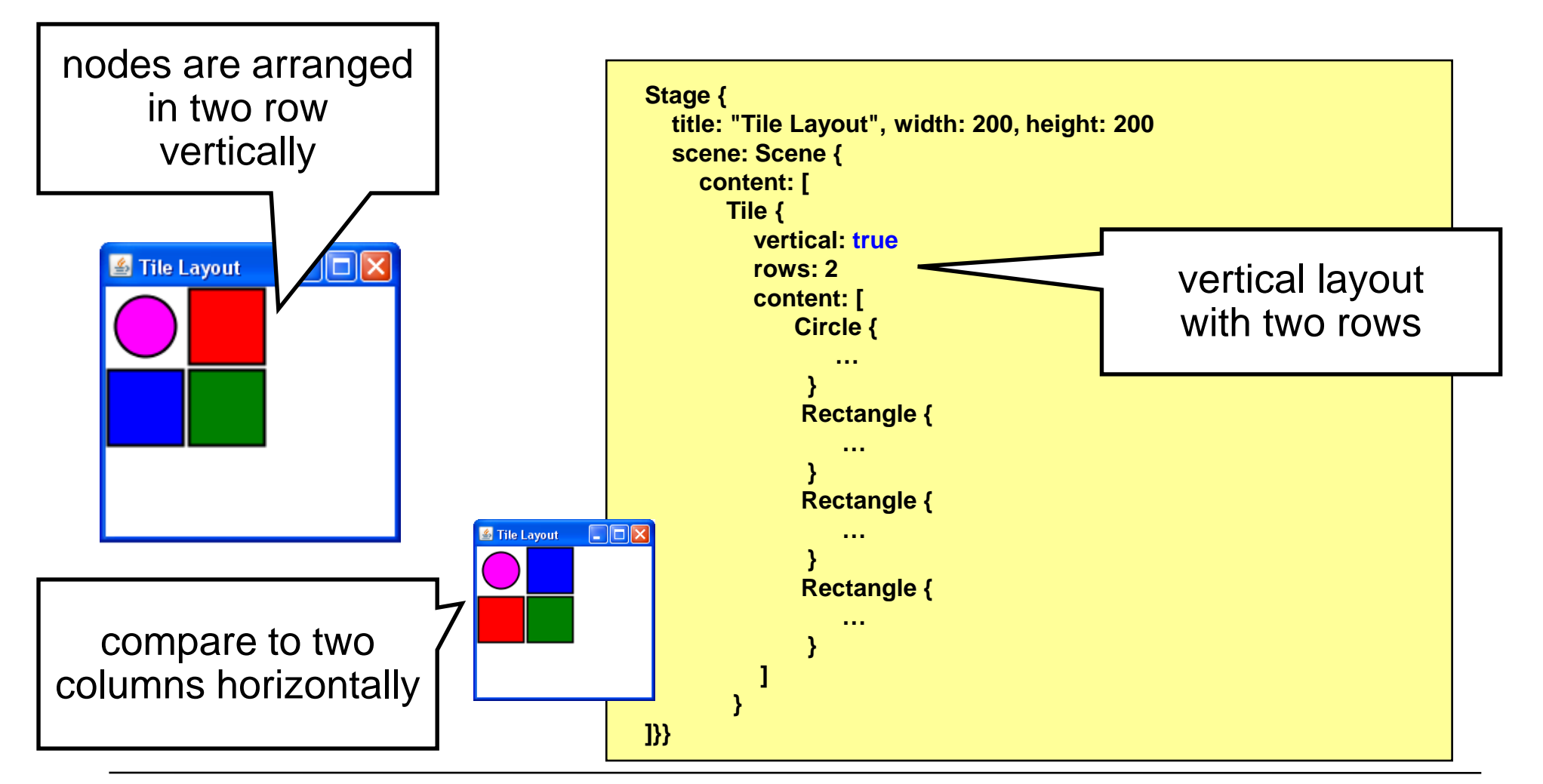

## **Transformations**

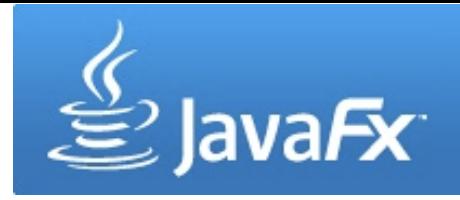

- Nodes can be transformed (rotation, translation, scaling, skew)
- Transforming a node does not change its size, height, width, x, y, etc. but its coordinate system

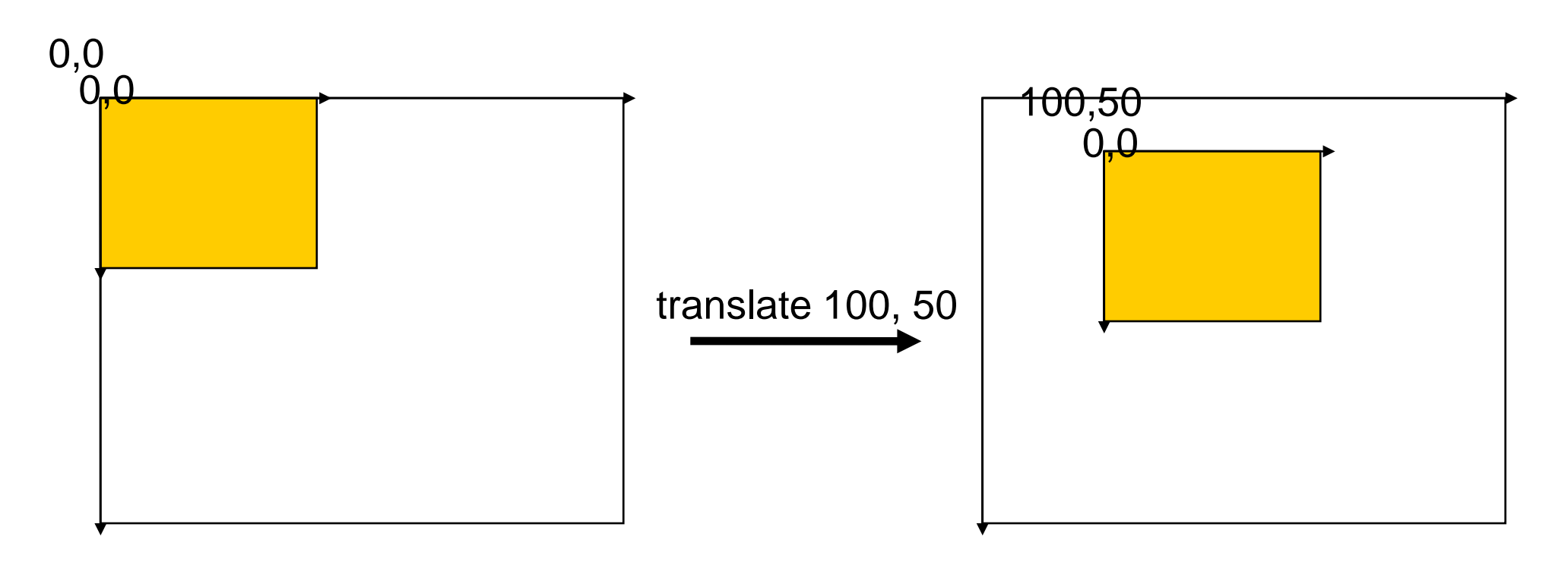

# **Transformations**

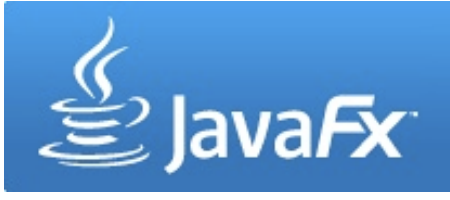

#### **the transform variable**

• Transformations are applied in order of their appearance within the transform sequence

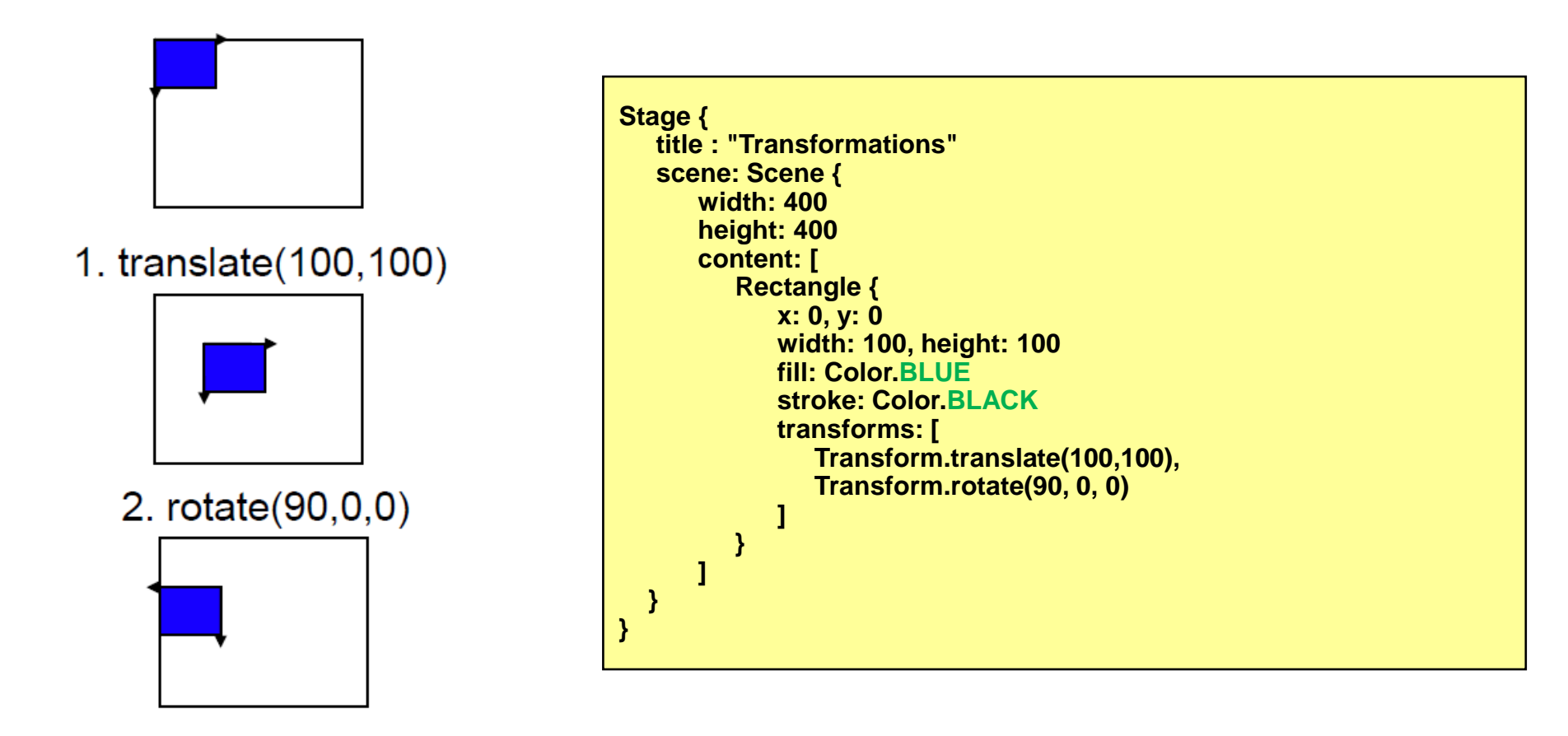

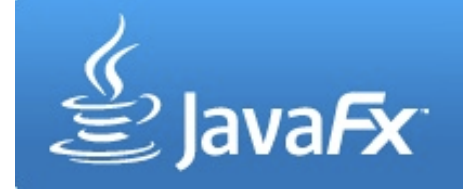

#### **Transformations some examples**

• Transform.rotate(angle,x,y) rotates clockwise around a pivot point

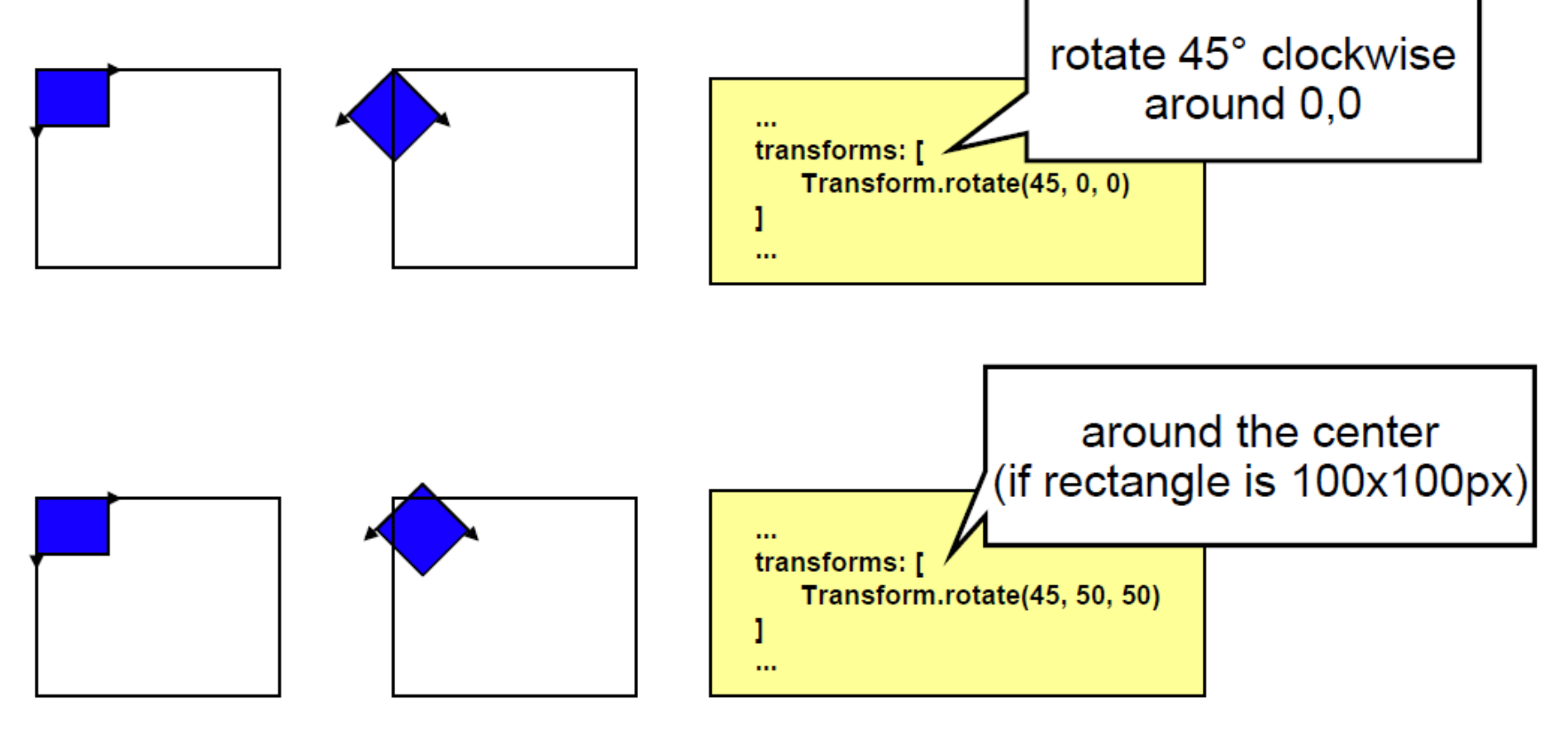

#### **Transformations some examples (2)**

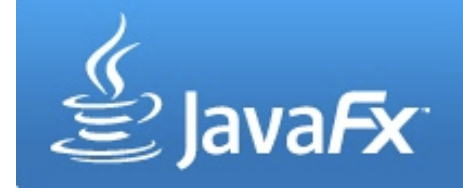

• Transform.scale(xfactor, yfactor) scales the node's axes

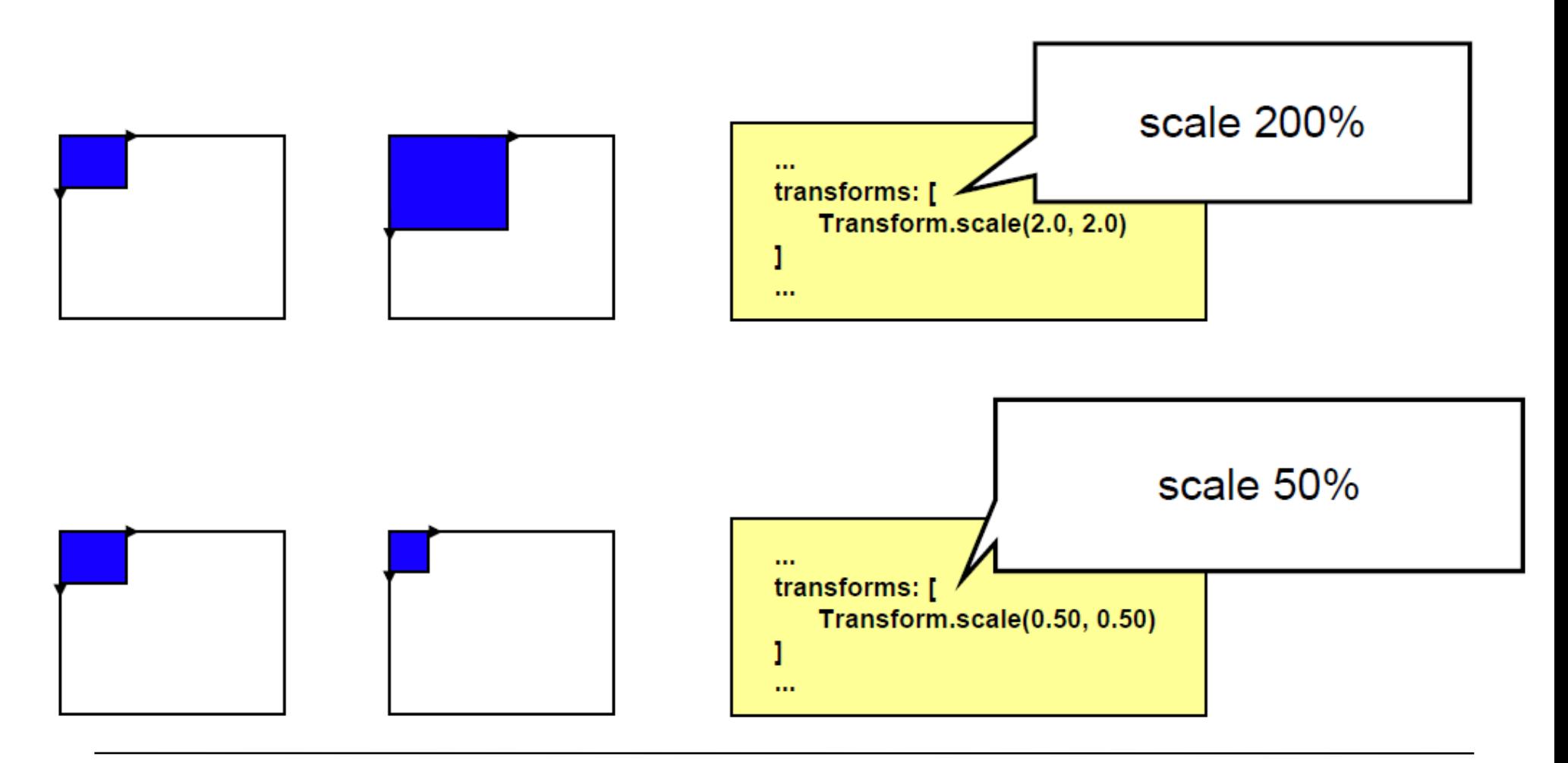

- Nodes can receive mouse and keyboard events
- Depending on the node, different events might be available
- Instance variables map to event related functions
- Events include (but are not limited to):
	- onKeyPressed
	- onKeyReleased
	- onMouseClicked
	- onMouseDragged
	- onMouseMoved
	- onMouseReleased
	- onMouseWheelMoved

– etc.

Actions <sup>ම</sup>ි Action <sup>୍</sup> $\oplus$  onMouseMoved ္လြဲ onMouseEntered ै<sup>।</sup> onMouseExited <sup>थ</sup>े onMouseClicked C onMousePressed  $\oplus$  onMouseReleased OnMouseDragged **B** onMouseWheelMoved onKeyPressed onKeyReleased ≌ onKeyTyped

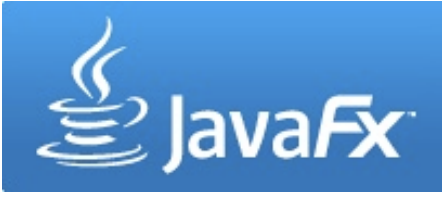

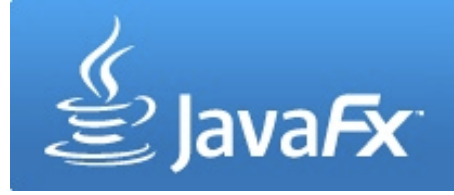

#### **example 1: clicking a node**

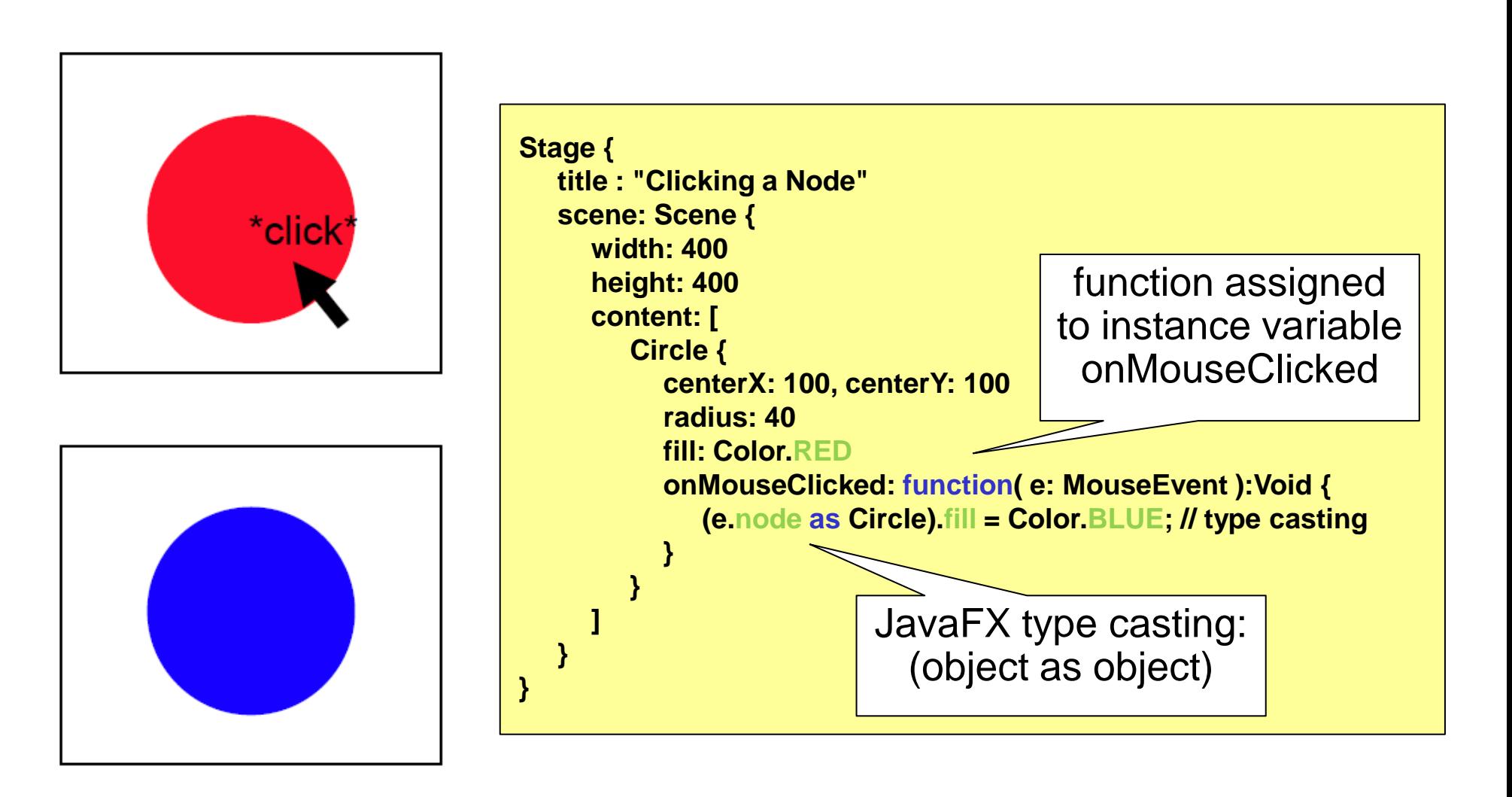

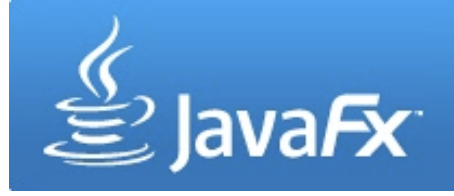

#### **example 2: entering an element**

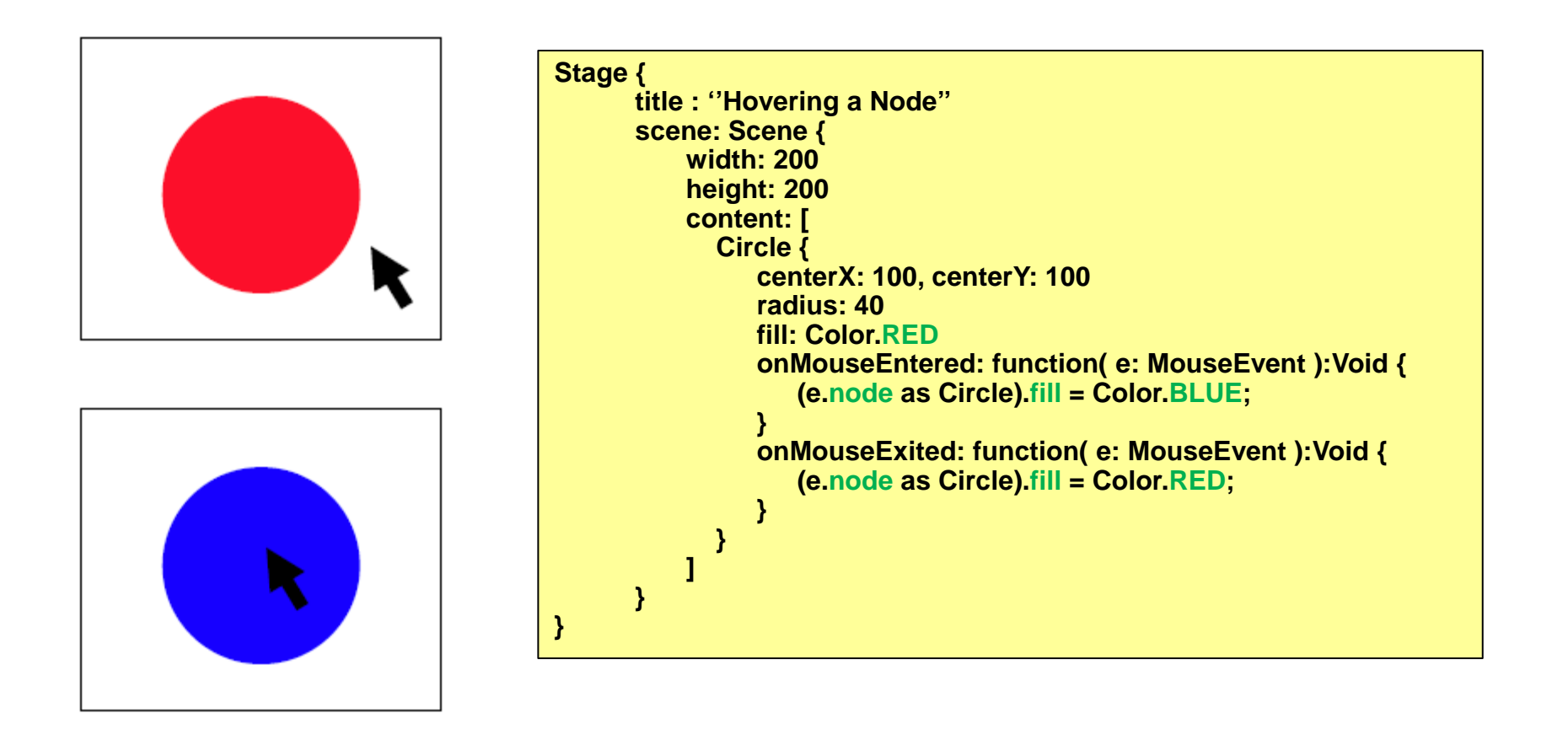

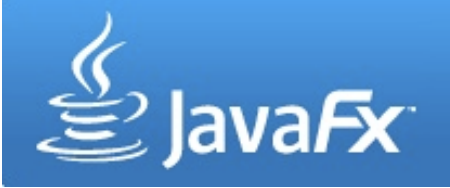

#### **example3: simple node dragging**

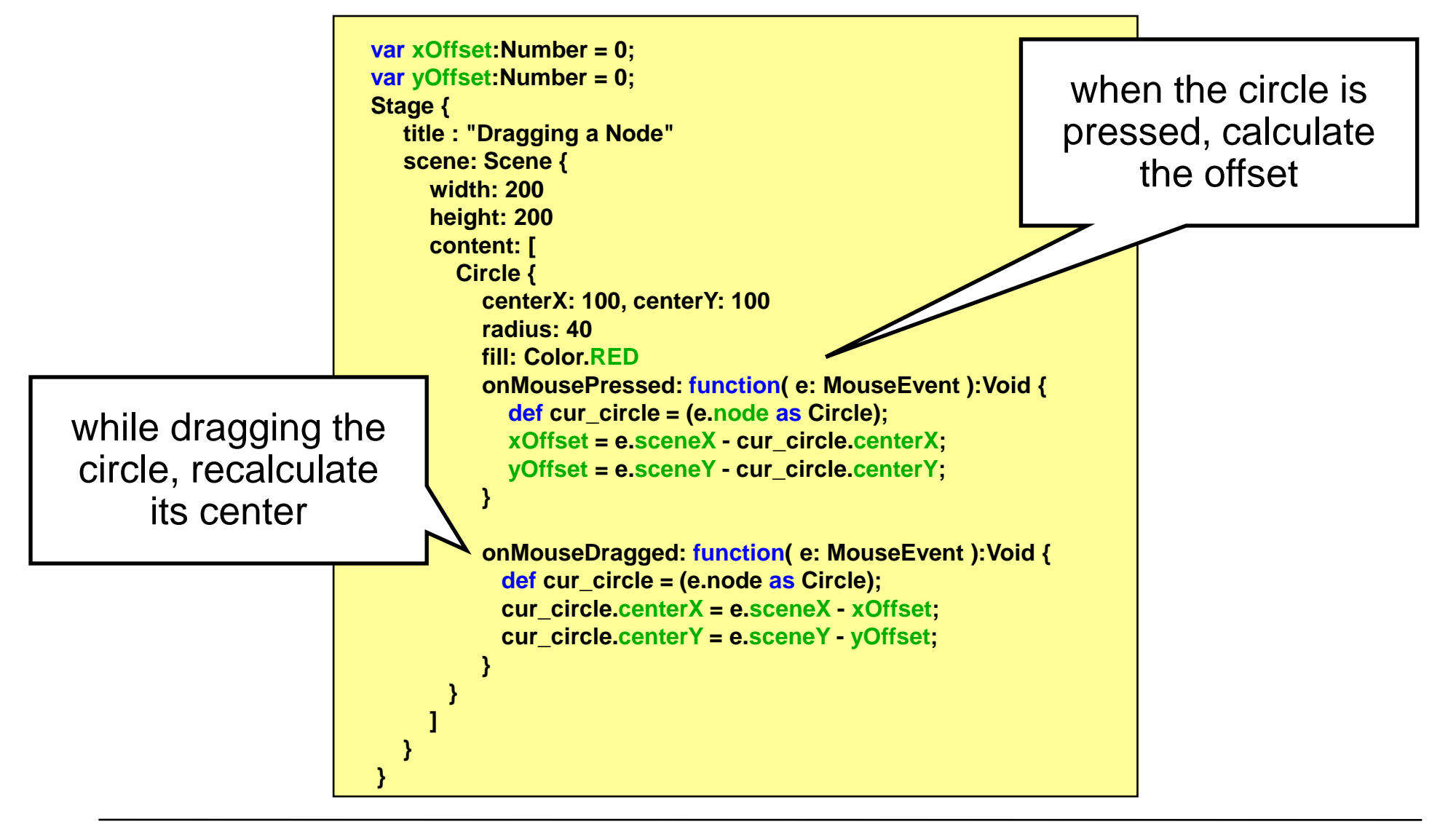

MyCustomNode.fx

## **CustomNodes**

- Build own custom nodes that can be used within a scene
- Build subclass of CustomNode
- Implement create() function, that returns a node

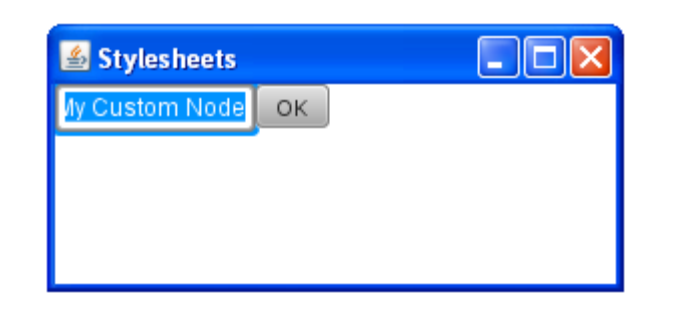

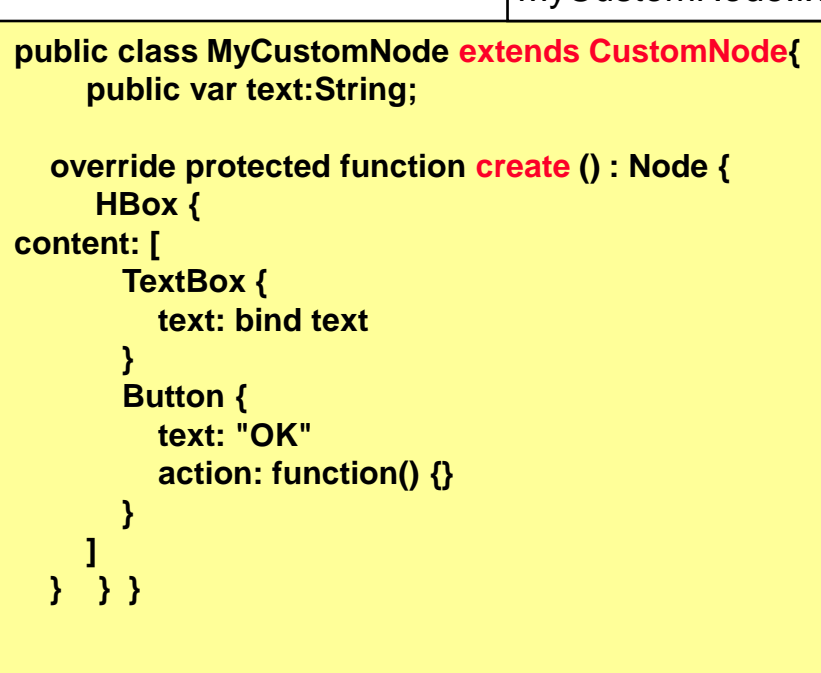

Main.fx

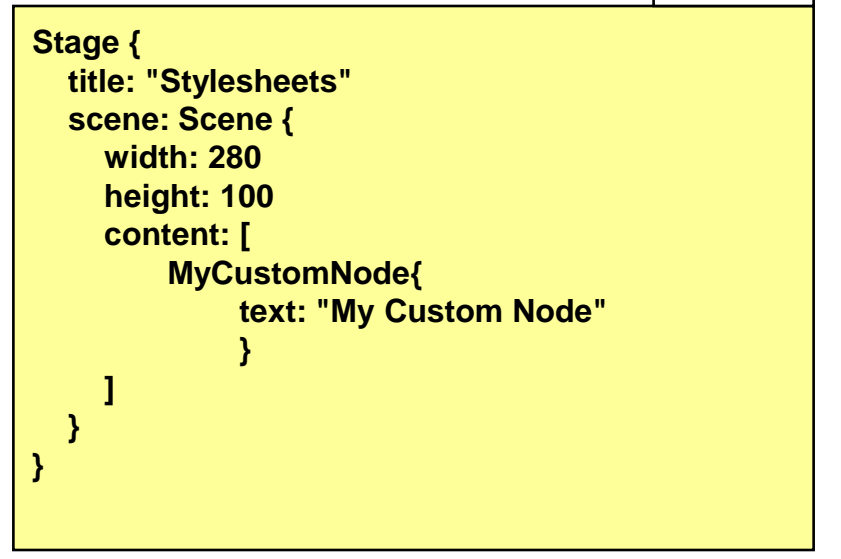

### **Stylesheets**

- Stylesheets determine the appearance of UI elements
- Separate file \*.css
- Mostly known from HTML

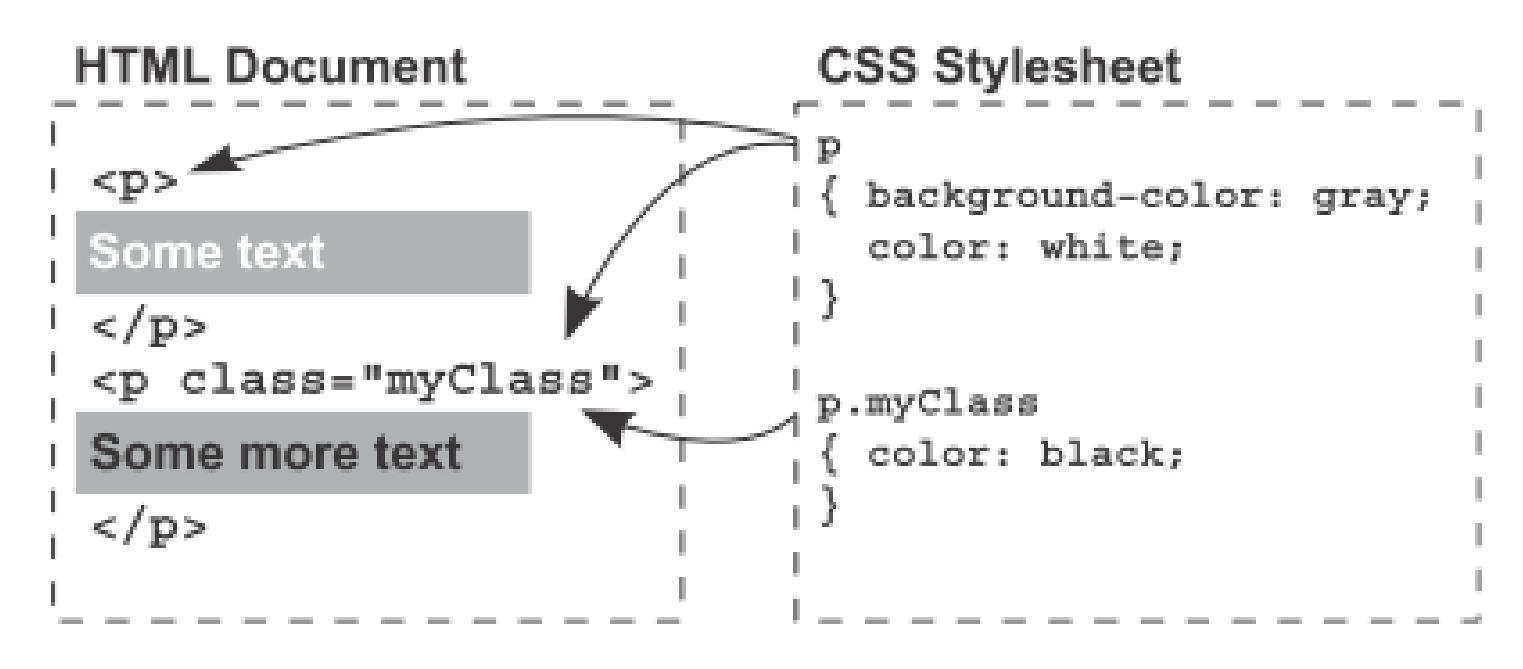

aus JavaFX in Action (Simon Morris)

#### **Stylesheets**

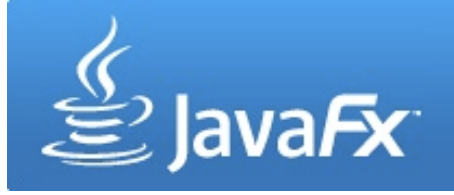

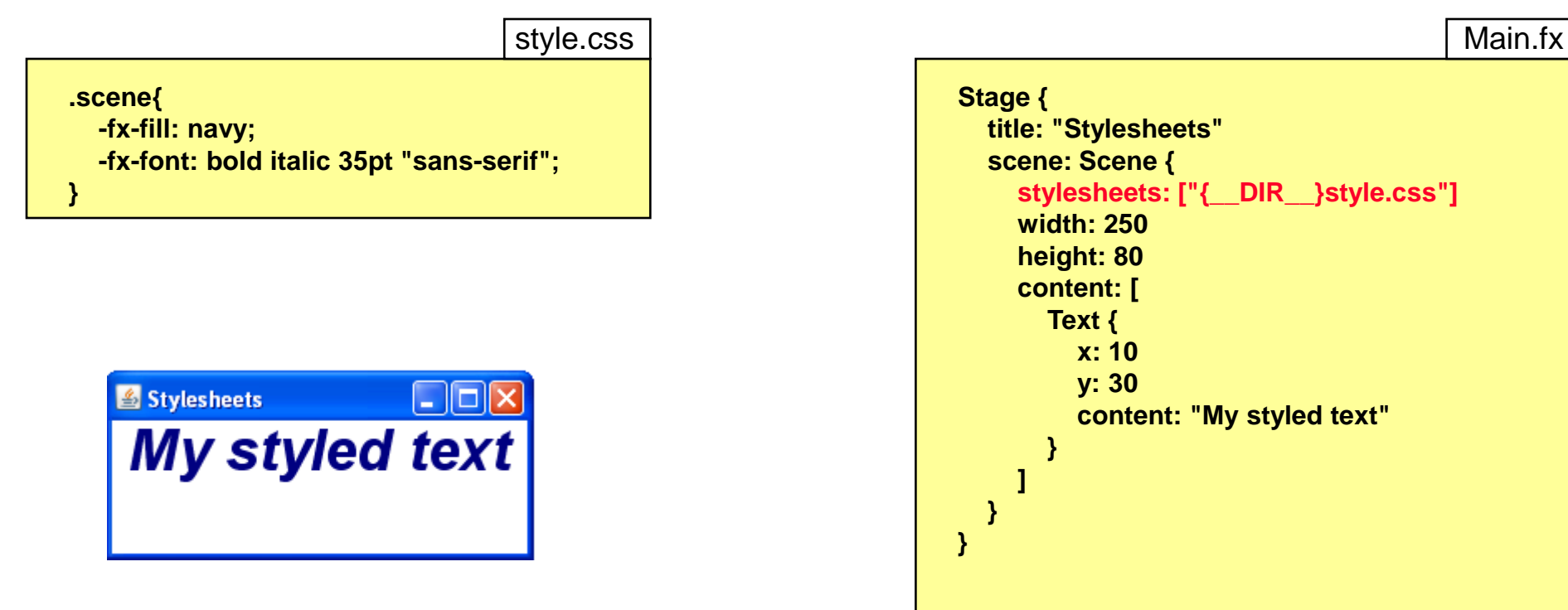

 **stylesheets: ["{\_\_DIR\_\_}style.css"] content: "My styled text"**

#### **Stylesheets**

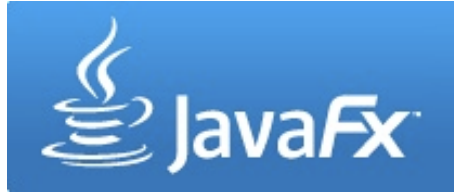

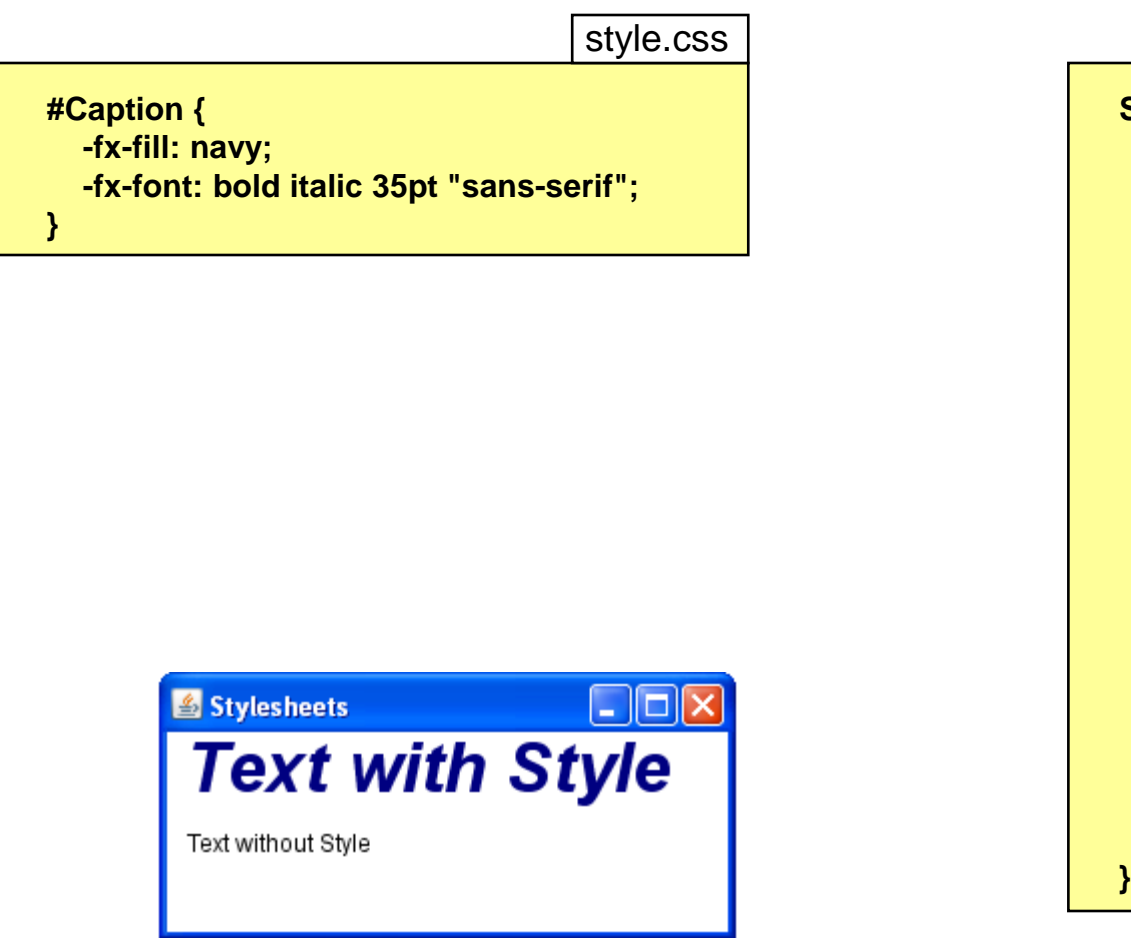

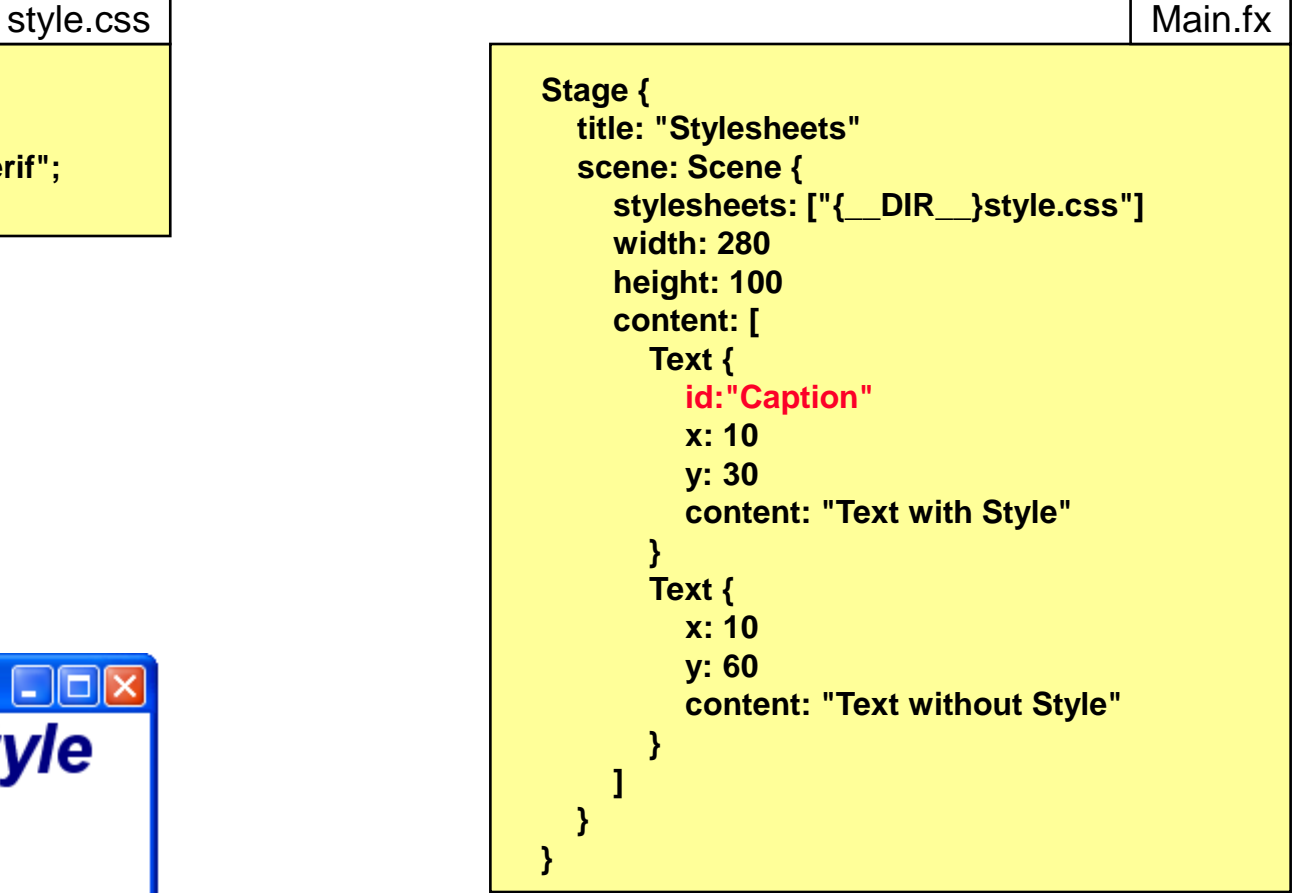

## **MediaPlayer**

- javafx.scene.media.Media is used for storing audio or video
- javafx.scene.media.MediaPlayer controls the play of the media
- Common media formats (e.g. .mp3, .flv, .avi, .mov, .mp4, .wav, etc.) and audio/video codecs supported (e.g. MP3, MPEG-4, MPEG-1, MIDI, H264, H.261 etc.)

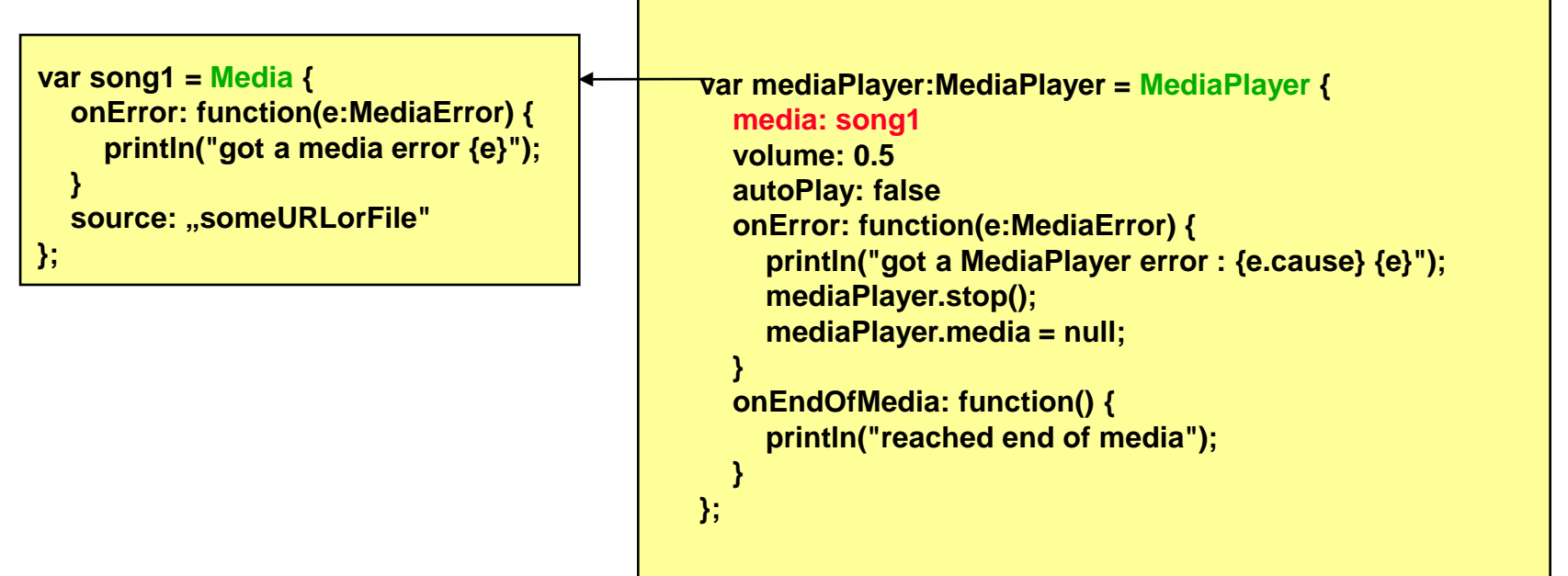

## **Useful Links**

- JavaFX Overview *http://download.oracle.com/javafx/index.html*
- JavaFX Getting Started *http://download.oracle.com/javafx/1.3/tutorials/core/getStarted/*
- The JavaFX GUI Tutorial *http://download.oracle.com/javafx/1.3/tutorials/ui/index.html*
- JavaFX API *http://download.oracle.com/docs/cd/E17802\_01/javafx/javafx/1.3/docs/api/*